# **APLICACIÓN DE IMÁGENES** *STANDARD* **DE QUICKBIRD PARA EL ESTUDIO DEL LITORAL ASTURIANO.**

#### *C. Cabo(1) y C. Recondo(1,2)*

(1)Instituto de Recursos Naturales y Ordenación del Territorio (INDUROT). Campus de Mieres. C/Gonzalo Gutierrez Quirós, s/n, 33600 Mieres (Asturias). carlos@indurot.uniovi.es

<sup>(2)</sup>Dpto. de Explotación y Prospección de Minas. Área de Ingeniería Cartográfica, Geodésica y Fotogrametría. Campus de Mieres. C/Gonzalo Gutierrez Quirós, s/n, 33600 Mieres (Asturias). crecondo@relay.etsimo.uniovi.es

#### **Resumen**

 En este trabajo se han utilizado imágenes *Standard* del satélite QuickBird como fuente de información para un estudio geomorfológico detallado del litoral asturiano. El tratamiento realizado en estas imágenes ha sido la fusión de la banda pancromática y las multiespectrales y una georreferenciación y ortorrectificación precisa, con el objeto de mejorar la visualización y conseguir una precisión geométrica acorde con la escala de estudio. Con estas imágenes y un MDE preciso también se han generado modelos tridimensionales para diferentes aplicaciones.

# **1. Introducción**

 Un estudio detallado del litoral asturiano requiere imágenes de satélite de muy alta resolución. Estas imágenes permiten una interpretación visual directa del producto, al quedar perfectamente delimitados caminos, edificaciones o vegetación aislada. Sin embargo, la actualización de cartografía de gran escala o la obtención del cambio preciso en la línea de costa, hace necesario un tratamiento digital específico de estas imágenes, especialmente en lo que se refiere a la mejora de su visualización mediante técnicas de fusión y al uso de métodos en la georreferenciación y ortorrectificación de los que obtener una gran precisión planimétrica. En este contexto, la Dirección General de Costas del Principado de Asturias y el Instituto de Recursos Naturales y Ordenación del Territorio (INDUROT) de la Universidad de Oviedo, han colaborado en un proyecto para un estudio geomorfológico preciso del litoral que incorporaba, como parte de los datos utilizados, imágenes QuickBird,

 Los tres productos comerciales de QuickBird son imágenes *Basic*, *Standard* y Orthorectified, diferenciadas según el grado de procesamiento que presentan. Aplicando el modelo orbital en la

georreferenciación y ortorrectificación de las imágenes *Basic* se obtienen las precisiones submétricas necesarias para este tipo de estudios [2]. Sin embargo, la utilización de este tipo de imágenes no resulta rentable en estudios de zonas de dimensiones reducidas, como es nuestro caso, dado su elevado coste en comparación con el precio de adquisición de pequeñas porciones de imágenes *Standard* de QuickBird.

 Las imágenes *Standard* están corregidas radiométricamente, por distorsiones del sensor, proyectadas cartográficamente y poseen una corrección por alturas realizada a partir de un modelo de elevaciones grosero (proceso que no llega a considerarse una ortorrectificación, pero que modifica geométricamente la imagen). Los principales inconvenientes del uso de estas imágenes son la imposibilidad de utilizar un modelo orbital riguroso para su georreferenciación y ortorreferenciación y los pobres resultados obtenidos con los métodos matemáticos simples tradicionalmente utilizados (modelo racional y modelo polinómico), por lo que finalmente se optó para la realización de este trabajo por el método *Thin Plate Spline* para la georreferenciación de las imágenes con el que se obtienen (utilizando suficientes puntos de control) resultados comparables a los obtenidos mediante métodos rigurosos con imágenes *Basic.*

 Por otro lado, la utilización de vistas tridimensionales a las que se les superponen composiciones de la imagen digital pueden resultar de gran ayuda para el estudio geomorfológico de la zona, siempre y cuando se disponga de datos altimétricos precisos y actualizados, que permiten, entre otras aplicaciones, la detección de nuevos derrumbamientos en los acantilados y el estudio de impacto visual de nuevos elementos constructivos.

#### **2. Datos y objetivos**

 Como datos de partida se dispone de dos imágenes *Standard* que cubren una superficie de 35 km<sup>2</sup> correspondientes a la franja costera del municipio de Valdés (Asturias) y de la cartografía digital de la Dirección General de Costas a escala 1:1000 y 1:5000. A partir de estos datos hemos obtenido los siguientes productos:

- Bandas multiespectrales fusionadas con la imagen pancromática, georreferenciadas y ortorrectificadas, susceptibles de ser combinadas y comparadas con otras fuentes de información.
- Mapa de vegetación y usos del suelo generado mediante una clasificación digital de las imágenes.
- Modelo tridimensional de la zona formado a partir de un MDE preciso de la zona y la propia imagen.

#### **3. Metodología**

#### **3.1. Fusión de imágenes**

Como primer paso se llevó a cabo la fusión de las imágenes pancromática y multiespectral, para lo cual se realizó un estudio comparativo [1] de los siguientes métodos: *Brovey*, *Pradines*, SVR, IHS, ACP, HPF, *Mallat*, "*à trous*" y *PCI Pansharpened* [3], optándose finalmente por este último, aplicándole (previamente a la fusión) un realce a la imagen pancromática (Figura 1).

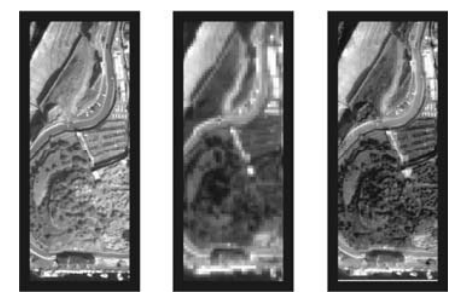

*Figura 1:* Imagen pancromática y composiciones RGB(321) original y fusionada.

# **3.2. Georreferenciación**

 El método *Thin Plate Spline* utiliza simultáneamente todos los puntos de control sobre el terreno (GCP, *Ground Control Points*) disponibles para calcular la transformación, asignándoles a éstos las coordenadas dato y distribuyendo el error en el resto de la imagen haciendo mínima la curvatura entre los GCP.

 Como principales inconvenientes de este método aparecen:

- La necesidad de un gran número de GCP con suficiente precisión planimétrica (distribuidos especialmente en los bordes de la imagen y a lo largo de las líneas de rotura). En nuestro caso la distancia máxima usada entre cada dos puntos ha sido de 100 m en las zonas más favorables, si bien en las zonas críticas la distancia ha sido mucho menor (ver un ejemplo en la Figura 3).
- La ausencia de medidas directas de la precisión del método, al asignar de manera directa las coordenadas terreno de los puntos de control a sus homólogos sobre la imagen. Esto hace necesario establecer como criterio de control geométrico la reserva de un número suficiente de puntos de control con el fin de calcular a partir de ellos el error planimétrico medio (error que finalmente será de menor magnitud al introducir en el ajuste los puntos reservados para el control).

Error previo a la incorporación de los puntos de control reservados:

 $RMS<sub>TPS</sub>= 0.98 m$ 

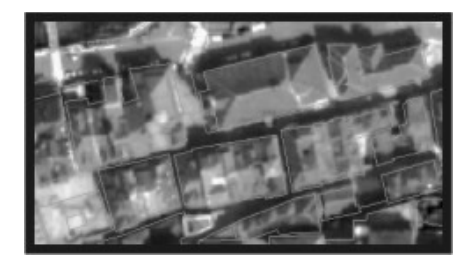

*Figura 2:* Superposición de la cartografía 1:5000 a la imagen georreferenciada (escala aproximada de la imagen: 1:2500).

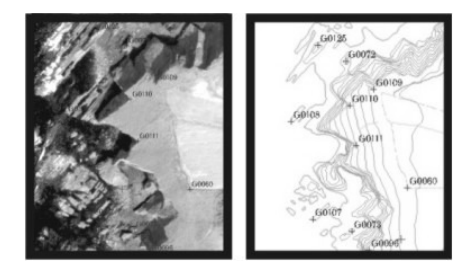

*Figura 3:* Situación de puntos de control en una zona acantilada.

# **3.3. Generación del modelo tridimensional**

A partir de las bases cartográficas digitales de la Dirección General de Costas a escala 1/1000 y 1/5000, de las que se extrajo la componente altimétrica, se generó un modelo digital de elevaciones (MDE) en formato raster, que cubre la zona correspondiente a la imagen.

Con el módulo FLY del programa de tratamiento de imágenes PCI se formaron vistas oblicuas y animaciones de la representación tridimensional de la imagen sobre la base del MDE (Figura 4).

# **4. Conclusiones**

La georreferenciación mediante el método *Thin Plate Spline* permite alcanzar gran precisión planimétrica trabajando con fragmentos de imágenes *Standard* de QuickBird, si bien requiere mayor densificación de puntos de control que otros métodos y su control geométrico resulta menos fiable, haciendo imprescindible un control visual exhaustivo de los resultados.

Por otra parte, la aplicación de técnicas de fusión permite incorporar la mejor resolución espacial de la banda pancromática a las bandas multiespectrales, permitiendo tanto análisis visuales como digitales de mayor detalle.

Por último, el modelo tridimensional preciso generado proporciona vistas oblicuas del litoral, bien superponiendo composiciones de las imágenes, clasificaciones digitales, etc. que permiten analizar de forma directa aquellos elementos cuya componente altimétrica sea imprescindible para su estudio, siempre y cuando el modelo de elevaciones utilizado esté suficientemente actualizado.

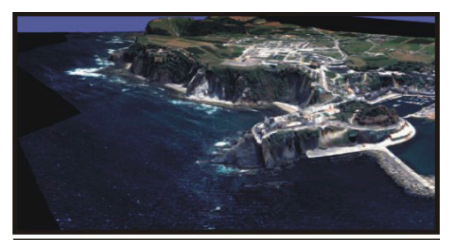

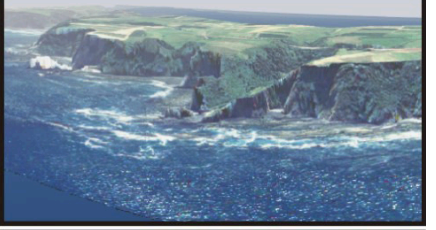

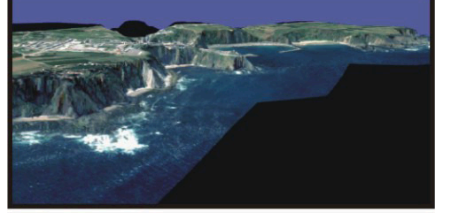

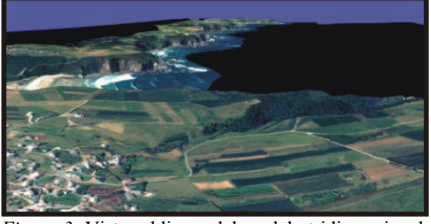

*Figura 3:* Vistas oblicuas del modelo tridimensional realizadas sobre una composición RGB(321) de la imagen fusionada.

## **5. Agradecimientos**

Ambos autores agradecen a María González de Audicana su ayuda en la aplicación de las técnicas de fusión y a los distribuidores de PCI por la licencia de estudiante con la que se hizo parte de este trabajo. Además, Carlos Cabo, agradece al INDUROT la financiación recibida para la realización de este proyecto.

# **6. Referencias**

- [1] Gonzalez de Audicana, M. (2002) Tesis doctoral: "Fusión de imágenes multiespectrales y pancromáticas: Desarrollo, aplicación y comparación de diferentes procedimientos"
- [2] Sanchez, N. y Pérez, C "Control geométrico de imágenes QuickBird para fines cartográficos."<br>Disponible en: www.setmanawww.setmanageomatica.org/front/abstracts/Dimecres9/R26\_ abs.pdf
- [3] Zhang, Yun. ,( 2002). A new automatic approach for effectively fusing Landsat 7 as well as IKONOS images. IEEE/IGARSS'02, Toronto, Canada.

.